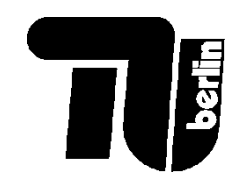

# **Wirtschaftliche Grundlagen**

#### im Sommersemester 2023

**Investitionsrechnung**

Prof. Tom Brown Fachgebiet [Digitaler Wandel in Energiesystemen](https://tub-ensys.github.io/) / TU Berlin

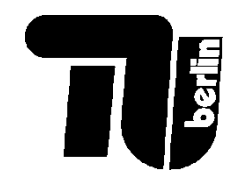

## Investition: Fragen

- Unter welchen Bedingungen lohnt es sich, Investitionen zu tätigen?
- Wie vergleichen wir Investitionskosten gegenüber regelmäßige Zahlungsflüsse (Cashflows)?
- Sollte Tesla eine neue Fabrik in Berlin errichten? Wird der Cashflow von den verkauften Autos die Investitionskosten ausgleichen?
- Wie vergleichen wir eine Investition in Fabrik A mit einer Investition in Fabrik B?
- Wie vergleichen wir eine Investition mit anderen Anlagenmöglichkeiten (Aktien, Anleihen, usw.)?
- Wie ändert sich das Bild, wenn wir eine Investition um 5 Jahre verschieben?
- Wie ändert sich der Wert von Geld mit der Zeit?

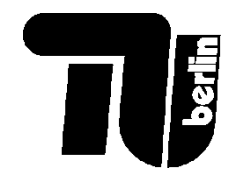

#### Investitionen: Grundlagen

- **Allgemein**: Verfügbare Ressourcen (z. B. Zahlungsmittel) für einen bestimmten und auf die Zukunft gerichteten Zweck einzusetzen
- **Vermögensorientierter Investitionsbegriff**: Investitionen bedeuten eine langfristige Festlegung finanzieller Mittel (Aktivierung von Ausgaben in der Bilanz)
- **Zahlungsstromorientierter Investitionsbegriff**: Zeitreihe von *Cash-Flows*, die mit negativen Werten (Auszahlungen) beginnt
- Merkmal von Investitionen: (teilweise) **Irreversibilität**

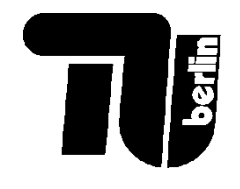

#### Arten von Investitionen

- Netto-Investitionen: Neugründungen (Errichtungsinvestition) und bei Erweiterung der Geschäftsmöglichkeiten (Erweiterungsinvestition)
- Ersatzinvestitionen: Ersetzung einer älteren Maschine ohne die Kapazität zu ändern. Dies sind meist Rationalisierungsinvestitionen (z.B. Erhöhung von Produktivität durch Ersatz von noch nutzbaren Maschinen), da neue Maschine besser funktioniert als Alte
- Summe aus Netto- und Ersatzinvestitionen ergibt Bruttoinvestitionen

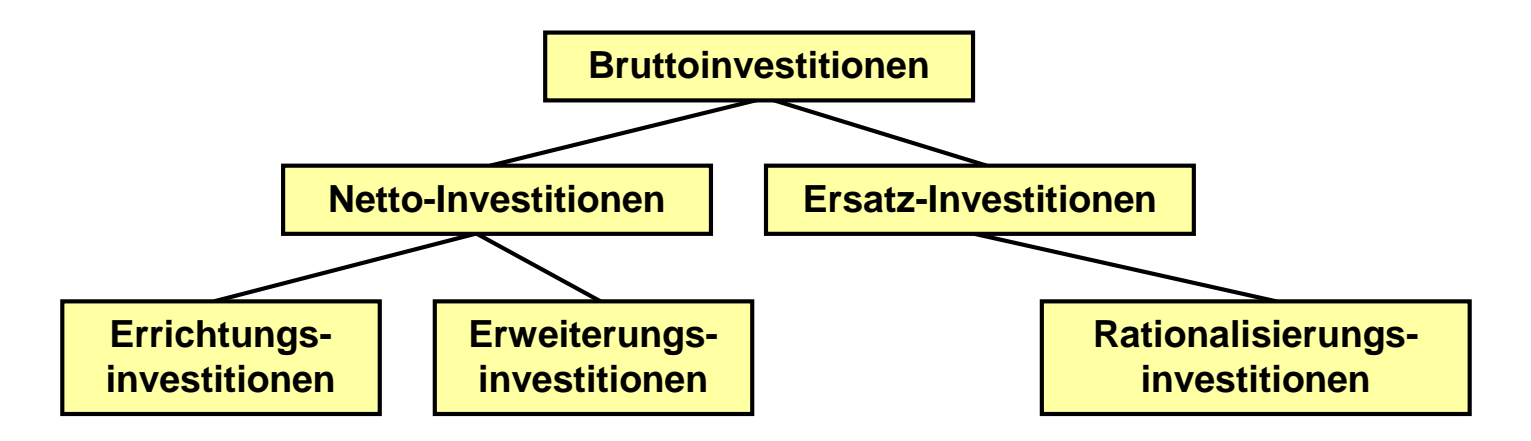

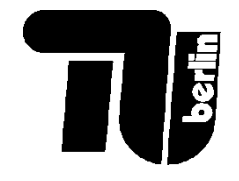

## Investitionen: Zahlungsströme

Wir möchten eine Investition am Ende der 0. Periode  $I_0$  mit den resultierenden Cashflows *CF<sup>t</sup>* (z.B. Erlös minus Kosten) in den folgenden Jahren vergleichen.

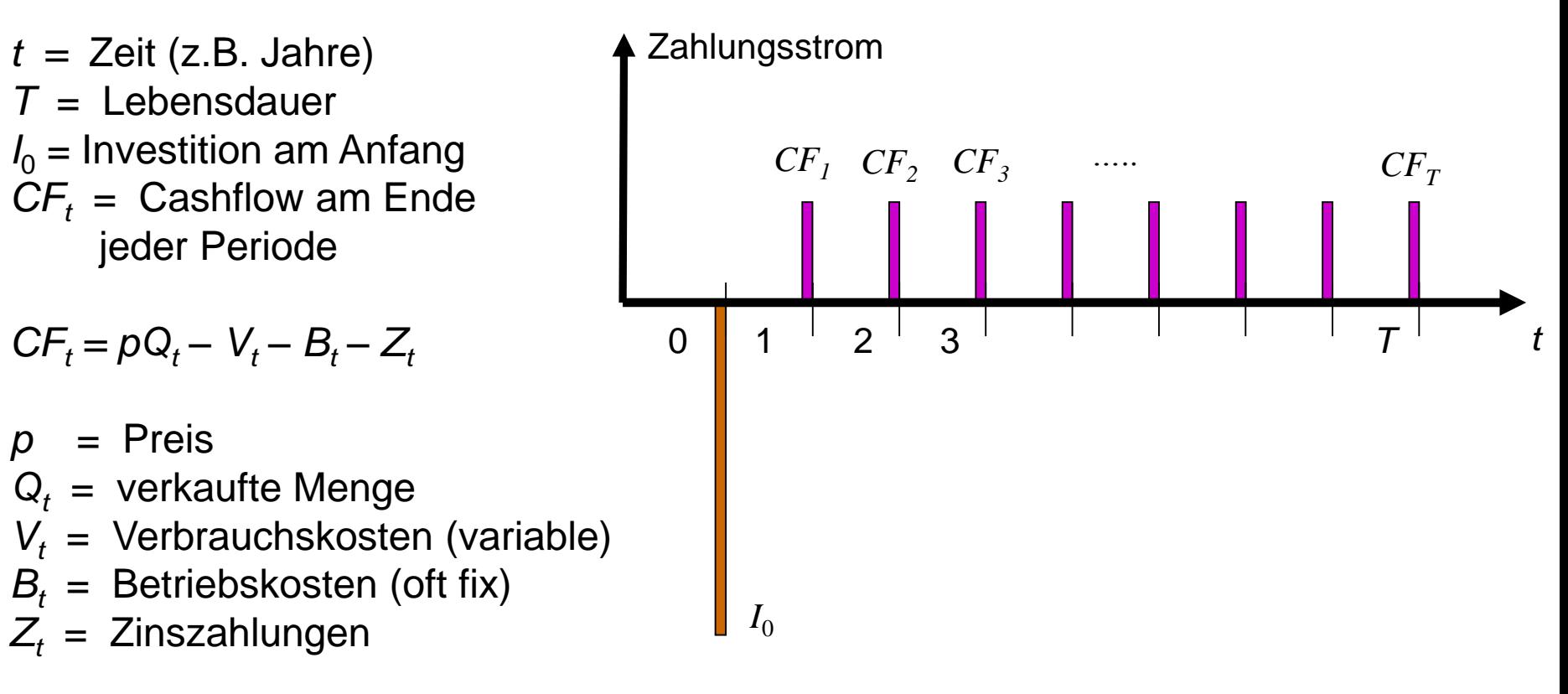

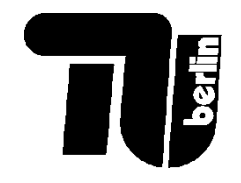

## Verfahren der Investitionsrechnung

#### **Statische Verfahren**

- …bildet Durchschnittswerte für jährliche Ausgaben und Einnahmen
- …ignoriert den Zeitwert des Geldes
- Vorteil: einfach, geringer Datenbeschaffungs- und **Berechnungsaufwand**
- Nachteil: berücksichtigt weder die jährlichen Geldströme noch dem Zeitwert des Geldes

#### **Dynamische Verfahren**

- …stellt die Geldströme über alle Jahre gegenüber
- …berücksichtigt den Zeitwert des Geldes
- Vorteil: sehr genau
- Nachteil: aufwändiger, **Datenintensiv**

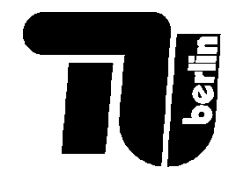

## Verfahren der Investitionsrechnung

#### **Statische Verfahren**

#### • **Kostenvergleichsrechnung**

- + Betriebskosten p.a.
- + durchschnittl. Kapitalkosten p.a.
- + kalkulatorische Abschreibungen p.a. Jahreskosten

#### • **Gewinnvergleichsrechnung**

Umsatzerlöse ./. Jahreskosten

#### • **Rentabilitätsrechnung**

*EBIT* = Gewinn vor Steuern + Fremdkapital-Zinsen *ROI* = *EBIT* / Ø-Kapital

#### • **Amortisationsrechnung**

*Break even* = Investition / Ø-*CashFlow*

**Dynamische Verfahren** (*time value of money*)

#### • **Kapitalwertmethode** *PV* = Summe der diskontierten *CF NPV* = *PV* - Investition > 0?

#### • **Annuitätenmethode** Transformation einer Zahlungsreihe in eine Annuität

#### • **Methode des internen Zinsfusses** *IRR* = Kalkulationszins bei [*NPV*=0]

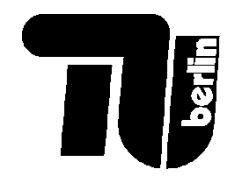

## Statische Verfahren: Kostenvergleichsrechnung

- Berücksichtigt die zeitliche Änderung des Geldwertes nicht
- Berechnung der durchschnittlichen Jahreskosten für verschiedene Optionen

Beispiel: Elektroauto gegenüber Benziner. Beide haben eine Lebensdauer *T* von 10 Jahren, einen Restwert  $R_T$  von Null, Zins 4%.

Jährliche Abschreibung:

$$
A_t = \frac{I_0 - R_T}{T}
$$

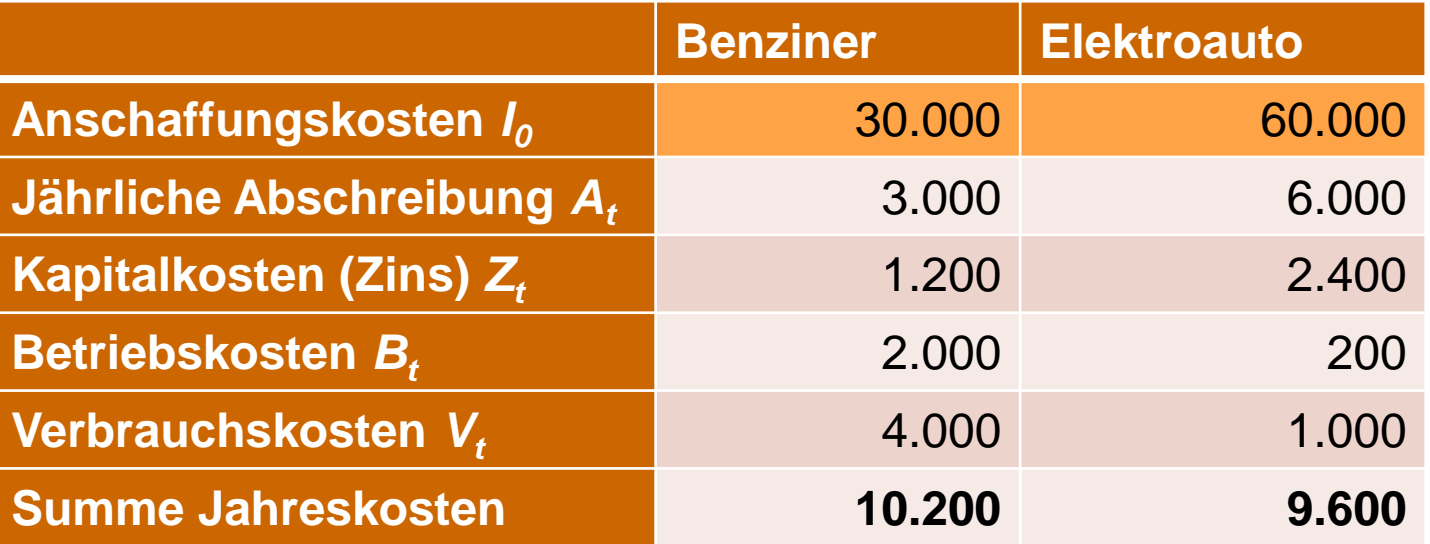

8 Schlussfolgerung: Elektroauto kaufen!  $\frac{1}{2}$ 

## Statische Verfahren: Gewinnvergleichsrechnung

• Neben Berücksichtigung der Kosten werden auch erzielte Umsätze berücksichtigt:

```
Gewinn = Umsatzerlös - Kosten
```
Beispiel: Taxifahrer\*in kauft Elektroauto oder Benziner. Beide haben eine Lebensdauer *T* von 10 Jahren, einen Restwert von Null.

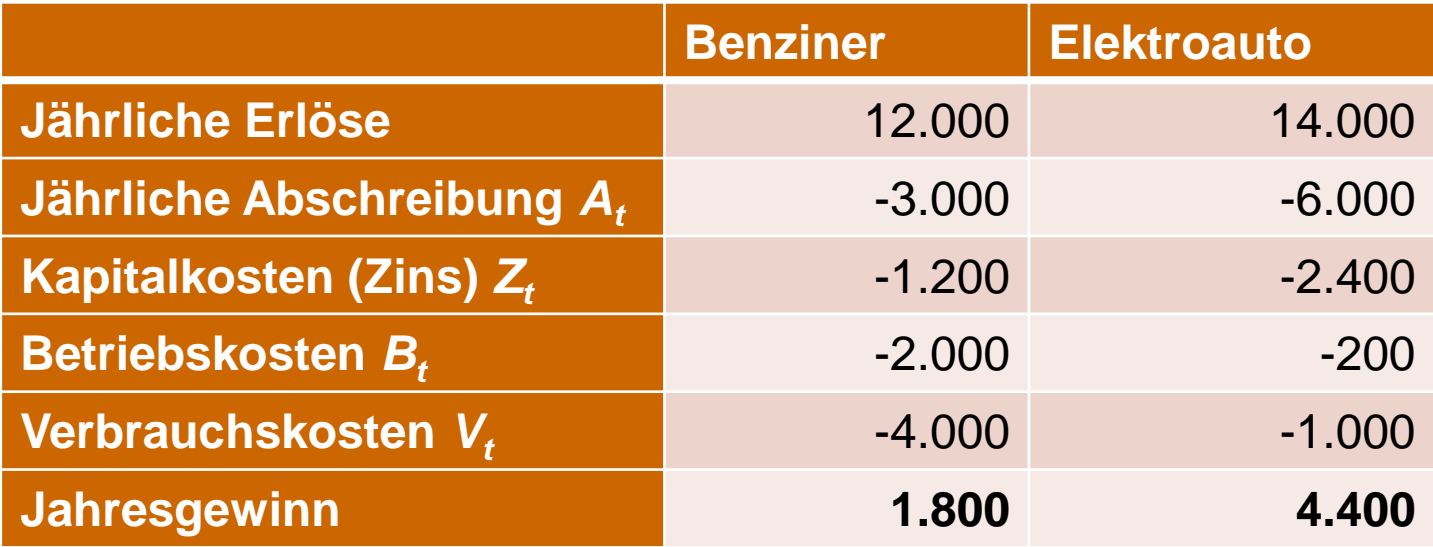

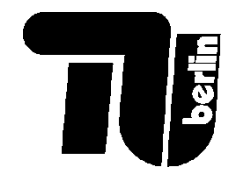

#### Statische Verfahren: Rentabilitätsrechnung

• Gewinn nicht absolut, sondern im Verhältnis zum eingesetzten Kapital betrachten.

 $R$ entabilität =  $R$ OI

= EBIT / durchschnittlich gebundenes Kapital

ROI = Return on Investment

EBIT = Earnings Before Interest and Taxes

Rentabilität kann mit anderen Anlagemöglichkeiten verglichen.

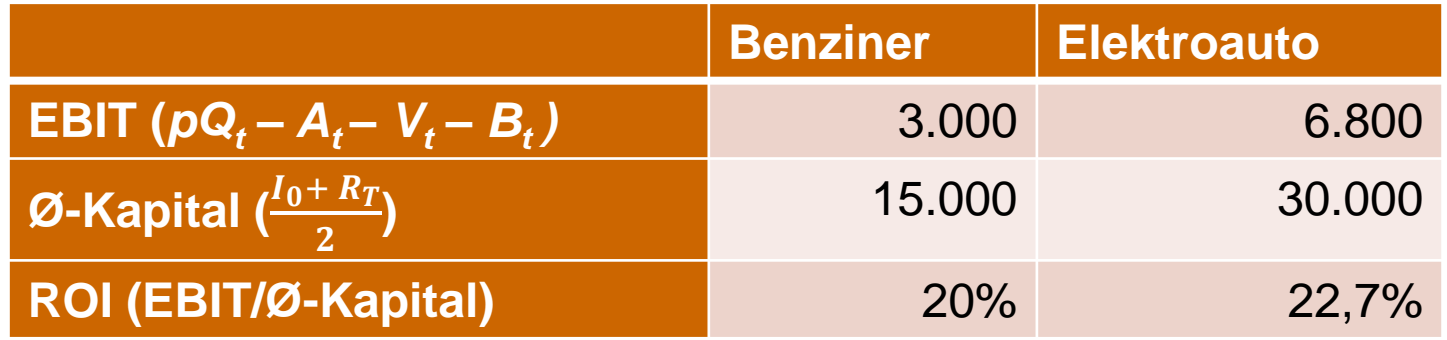

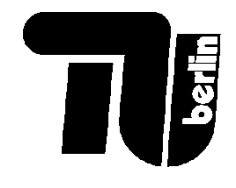

#### Statische Verfahren: Amortisationsrechnung

• Bestimmung der Amortisationsdauer, in der das investierte Kapital für die Investition wieder zurückerwirtschaftet ist. Es wird der Zeitpunkt berechnet, bei dem die Anfangsinvestition durch die jährlichen Rückflüsse (Cash-Flow) gedeckt ist. ( $CF_t = pQ_t - V_t - B_t - Z_t$ )

$$
T_A = min\{t_A; \ \Sigma_{t=1}^{t_A} CF_t = I_0\}; \text{ wenn } CF_t \text{ konstant, } T_A = \frac{I_0}{CF}.
$$

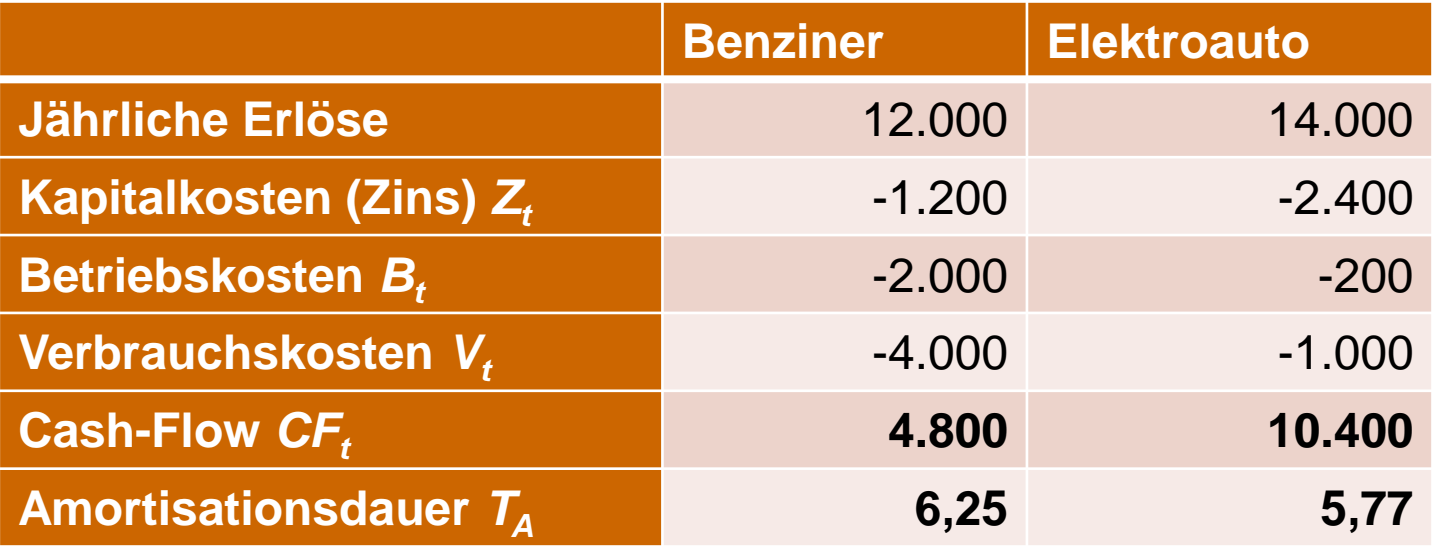

11 NB: Nur zahlungswirksame Beiträge zählen zum Cash-Flow; Abschreibungen zählen nicht, weil die nur einen Buchungsvorgang darstellen.

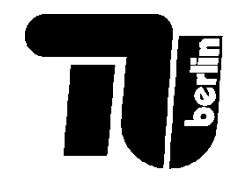

## Dynamisches Verfahren: Zeitwert des Geldes

• Was wäre Ihnen lieber: €1000 heute, oder €1000 in 3 Jahren?

€1000 heute kann man mit einem Zinssatz von 5% bei der Bank anlegen.

Nach 3 Jahren hätte man

 $€1000 \cdot (1 + 0,05)^3 = €1158$ 

Richtige Antwort: Lieber das Geld heute nehmen und die Opportunität nutzen, anzulegen!

**"Künftiges Geld ist weniger wert als heutiges."**

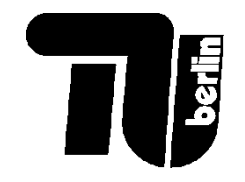

• Was wäre Ihnen lieber: €1000 heute, oder €1300 in 5 Jahren?

Mit €1000 heute hätte man nach 5 Jahren nur  $€1000 \cdot (1 + 0,05)^5 = €1276$ 

Richtige Antwort: Lieber auf's €1300 in 5 Jahren warten!

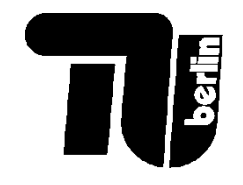

#### Dynamisches Verfahren: Barwert und **Diskontierung**

Um Vergleichbarkeit zwischen Ausgaben und Einnahmen in verschiedenen Jahren zu schaffen, einigen wir uns auf einen bestimmten Zeitpunkt, um die Geldströme auszuwerten.

Am einfachsten: der heutige Wert, der "Present Value" oder Barwert.

Unter Berücksichtigung des **Kalkulationszinssatzes** *i* multiplizieren wir die Ausgaben oder Einnahmen im Jahr *t* mit dem **Barwertfaktor** (auch **Diskontierungsfaktor** genannt)

$$
\frac{1}{(1+i)^t}
$$

um den Barwert zu berechnen. Wir haben damit den künftigen Geldfluss **diskontiert**.

Spätere Ausgaben und Einnahmen sind aus heutiger Sicht **weniger wert**.

14 **"Künftiges Geld ist weniger wert als heutiges."**

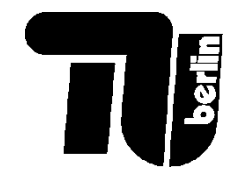

#### Dynamisches Verfahren: Barwert und **Diskontierung**

Für unser Beispiel mit Kalkulationszinssatz 5% ( $i = 0.05$ ) können wir jetzt die Optionen einordnen:

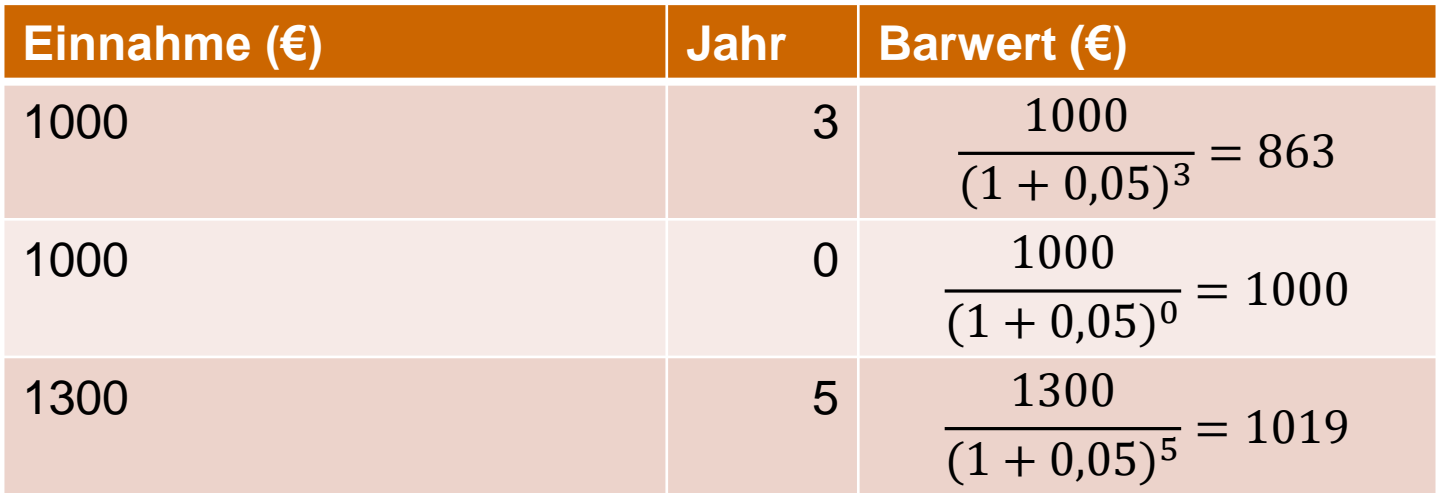

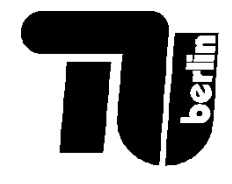

#### Dynamisches Verfahren: Zinsrechnung und **Zinseszins**

- Berücksichtigung des **Zeitwerts des Geldes** durch Zinsrechnung
- Bestimmung des Wertes einer einmaligen Zahlung  $K_0$  nach *T* Perioden der Verzinsung bei einem Zinssatz von *i*
- **Zinseszins**: Verzinsung von Zins aus vorherigem Jahr
- **Aufzinsung**: Bestimmung von  $K_{7}$  durch  $K_{0}$ ,  $T$  und *i*
- **Abzinsung/Diskontierung**: Bestimmung von  $K_0$  bei bekanntem  $K_7$

$$
K_0 = K_0
$$
  
\n
$$
K_1 = K_0 + i \cdot K_0 = K_0 \cdot (1 + i) = K_0 \cdot (1 + i)^1
$$
  
\n
$$
K_2 = K_1 + i \cdot K_1 = K_1 \cdot (1 + i) = K_0 \cdot (1 + i)^2
$$
  
\n...  
\n
$$
K_T = K_0 \cdot (1 + i)^T
$$
  
\n
$$
K_0 = \frac{K_T}{(1 + i)^T}
$$

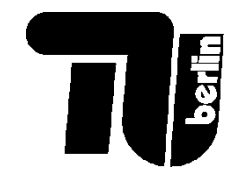

#### Zins- und zinseszinsrechnung

 $K =$ Kapital *i* = Zinssatz *T* = Endzeitpunkt Aufzinsung: **2** ins- und zins<br>
= Kapital<br>
= Zinssatz<br>
= Endzeitpunkt (present value)<br>  $K_T = K_0 \cdot (1 + i)^T$ Abzinsung:  $0 - \mathbf{v}_T$ 1 punkt<br>  $(1+i)^T$ <br>  $\frac{1}{(1+i)^T}$ = Kapital<br>
= Zinssatz<br>
'= Endzeitpunkt<br>
ufzinsung:<br>  $K_T = K_0 \cdot (1 + i)^T$ <br>
bzinsung:<br>  $K_0 = K_T \cdot \frac{1}{(1 + i)^T}$  $\left( i\right) ^{T}$ Exaplitad<br>
Indicatify unkt<br>  $\begin{array}{ccc}\n\text{Sawert} & \text{Barwert} \\
\text{Indzeitpunkt} & (\text{present value}) & \text{F6} \\
\hline\n\text{Sung:} & & \text{F6} \\
\text{Sung:} & & 1 & 2 & 3\n\end{array}$ **Endwert** (*final value*) Barwert (*present value*)  $K_0$  $K_T$ 0 1 2 3 *T*  $K_T$  $K_0$ 0 1 2 3 *T*

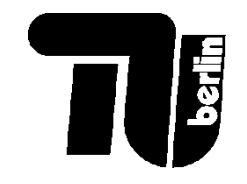

#### Barwert einer künftigen Zahlung

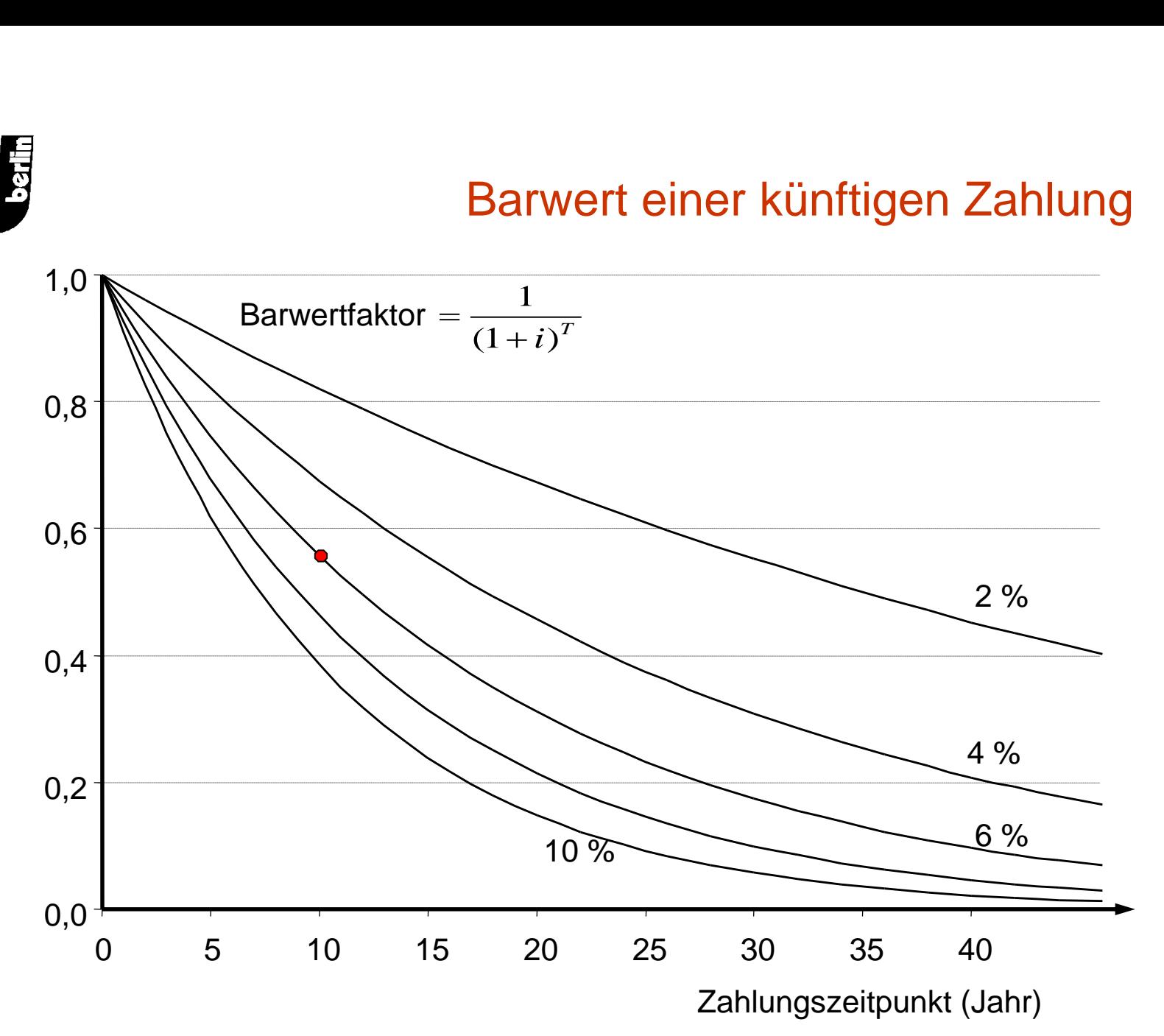

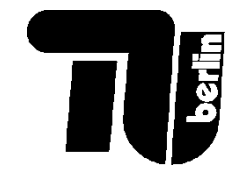

19

## Aufzinsung von *T* periodengleicher Zahlungen

−1

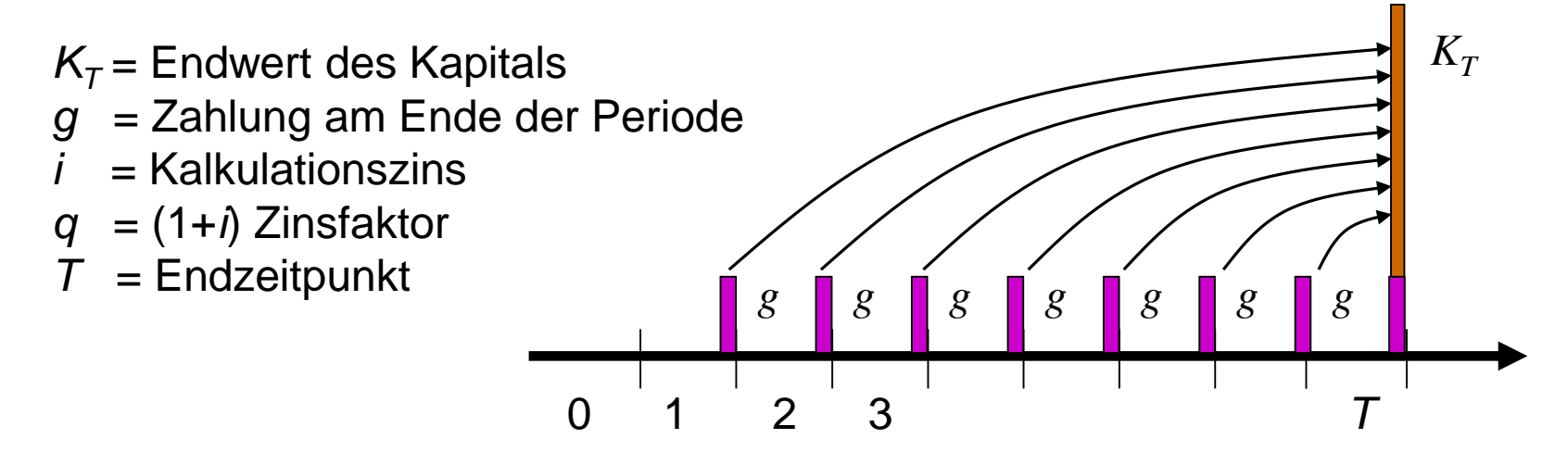

Wert am Ende der 1. Periode  $K_1 = g$ 

Wert am Ende der 2. Periode  $K_2 = g + g \cdot (1 + i) = g + g \cdot q$ 

Wert am Ende der 3. Periode  $K_3 = g + g \cdot q + g \cdot q^2$ 

Wert am Ende von Periode  $T$   $K_T = g \cdot (1 + q + q^2 + q^3 + \dots + q^{T-1})$ (Geometrische Reihe) = ∙ 1  $\frac{1}{1-q} - \frac{q^T}{1-q}$  $\left(\frac{q^T}{1-q}\right) = g \cdot \frac{q^T-1}{q-1}$  $q-1$ 

$$
= g \cdot \frac{(1+i)^T - i}{i}
$$

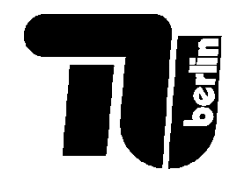

## Abzinsung von *T* periodengleicher Zahlungen

- $K_0$  = Barwert des Kapitals am Ende der 0. Periode
- *g* = Zahlung am Ende jeder Periode
- *i* = Kalkulationszins
- *q* = (1+*i*) Zinsfaktor
- *T* = Endzeitpunkt

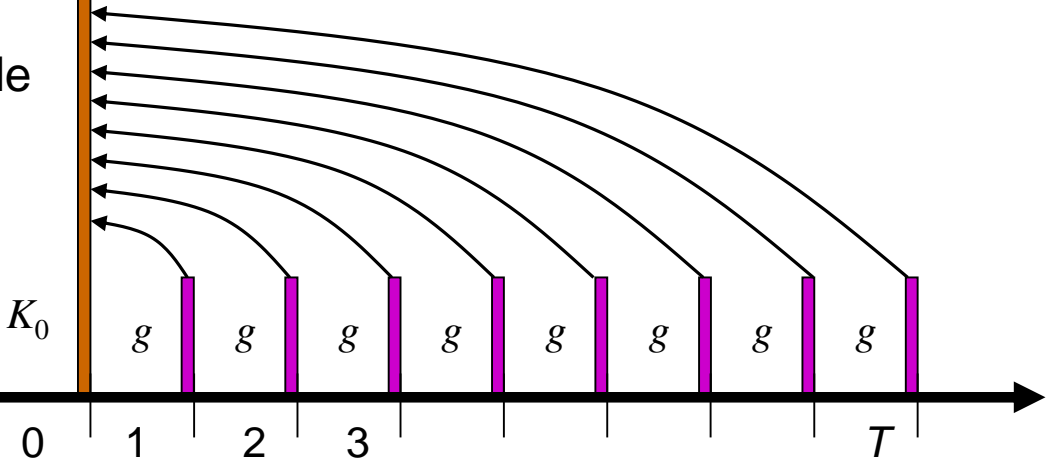

$$
K_0 = g \cdot (q^{-1} + q^{-2} + q^{-3} ... + q^{-T})
$$
  
=  $g \cdot \left(\frac{q^{-1}}{1 - q^{-1}} - \frac{q^{-T-1}}{1 - q^{-1}}\right)$   
=  $g \cdot \left(\frac{q^{-1} - q^{-T-1}}{1 - q^{-1}}\right) = g \cdot \left(\frac{1 - q^{-T}}{q - 1}\right)$   
=  $\frac{g}{i} \cdot (1 - (1 + i)^{-T}) = \frac{g}{i} \cdot \left(\frac{(1 + i)^{T} - 1}{(1 + i)^{T}}\right)$ 

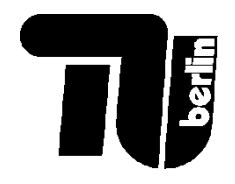

#### Dynamisches Verfahren: Kapitalwertmethode als Grafik

#### **Ausgangssituation**:

- Investition in Periode 0
- Positive Zahlungen in Perioden 1 bis *T*

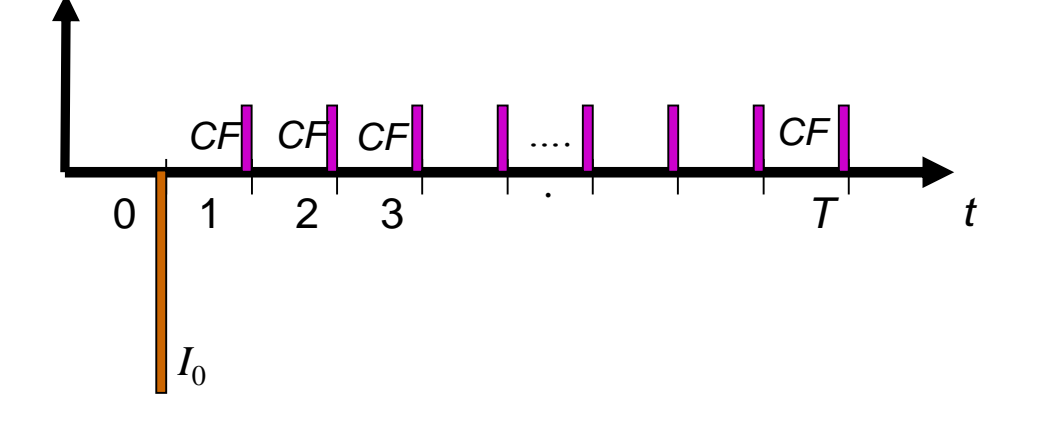

#### **Kapitalwertmethode**:

- alle Zahlung auf Periode 0 diskontieren
- Summe ist **Kapitalwert**
- Wenn Kapitalwert  $> 0$ , lohnt sich die Investition

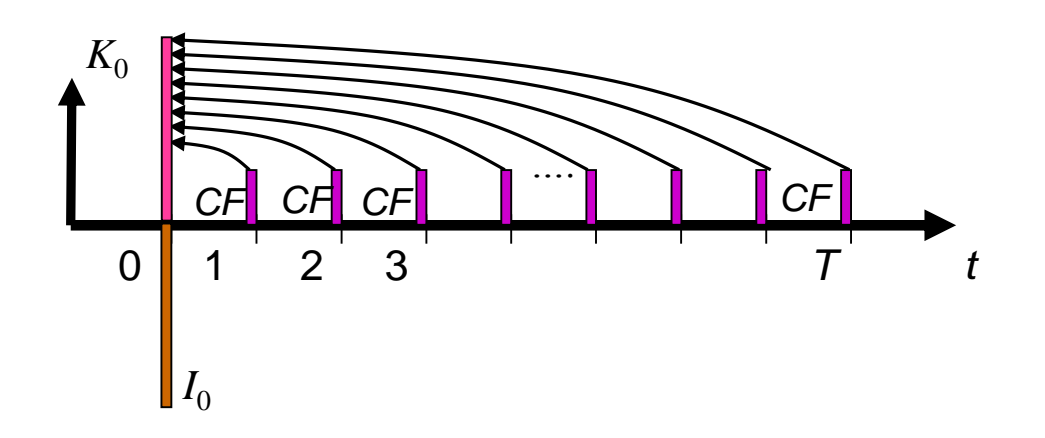

#### Dynamisches Verfahren: Kapitalwertmethode

**Der Kapitalwert** (auch **Nettobarwert** oder "Net Present Value") eines Projekts bildet sich aus der Summe der diskontierten Cashflows aller betroffenen Periode ebenso die Anfangsinvestition:

$$
NPV = \sum_{t=0}^{T} \frac{CF_t}{(1+i)^t} = -I_0 + \sum_{t=1}^{T} \frac{CF_t}{(1+i)^t}
$$

*NPV* = Kapitalwert

- *CF<sup>t</sup>* = Erwarteter Cash-Flow in Periode *t*
- *i* = Kalkulationszins
- *T* = Kalkulatorische Projektlaufzeit

Ist der Kapitalwert positiv, so ist bei gegebenem Zinssatz *i* der Barwert der Einnahmen größer als der Barwert der Ausgaben.

**Schlussfolgerung**: Wenn *NPV* > 0, lohnt sich die Investition.

Wenn *NPV* < 0, lieber mit einer Rendite von *i* woanders investieren.

22 Für Vergleiche zwischen Investitionen, ein höherer NPV ist vorteilhafter.

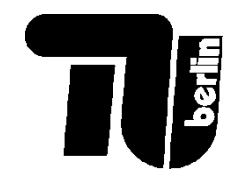

Investition ist absolut vorteilhaft, wenn Kapitalwert größer als null

- **Kapitalwert, NPV = 0**: Investor erhält sein eingesetztes Kapital zurück und eine Verzinsung der ausstehenden Beträge in Höhe des Kalkulationszinssatzes. Die Investition hat keinen Vorteil gegenüber der Anlage am Kapitalmarkt zum gleichen (risikoäquivalenten) Zinssatz = **interner Zinsfuß**
- **Kapitalwert, NPV > 0**: Investor erhält sein eingesetztes Kapital zurück und eine Verzinsung der ausstehenden Beträge, die den Kalkulationszinssatz übersteigen
- **Kapitalwert, NPV < 0**: Investition kann eine Verzinsung des eingesetzten Kapitals zum Kalkulationszinssatz nicht gewährleisten
- **Vergleich von Investitionsalternativen**: Größter Kapitalwert zeigt vorteilhafteste auf. Kapitalwerte verschiedener sich nicht gegenseitig ausschließender Investitionen mit unterschiedlichen Kalkulationszinssätzen können aufsummiert werden

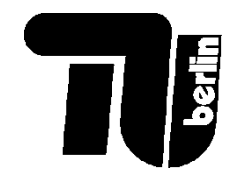

## Beispiel: Photovoltaikanlage

Ein Unternehmen überlegt sich, ob es in eine Photovoltaik-Anlage auf dem Dach investiert. Die Kennzahlen:

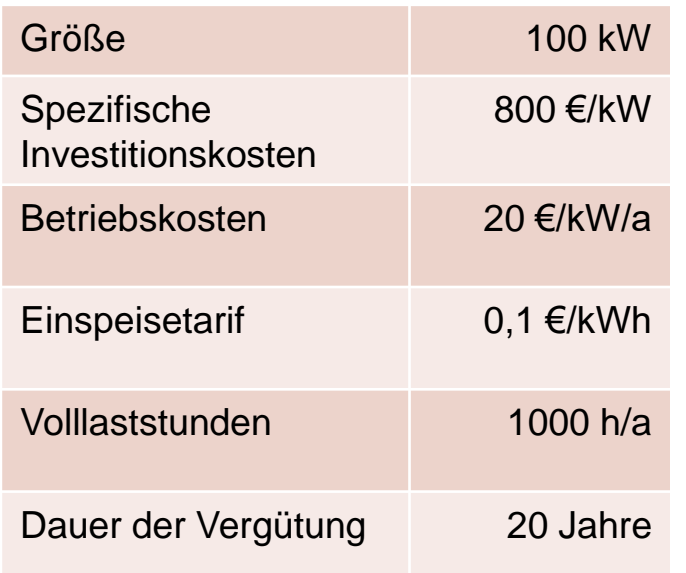

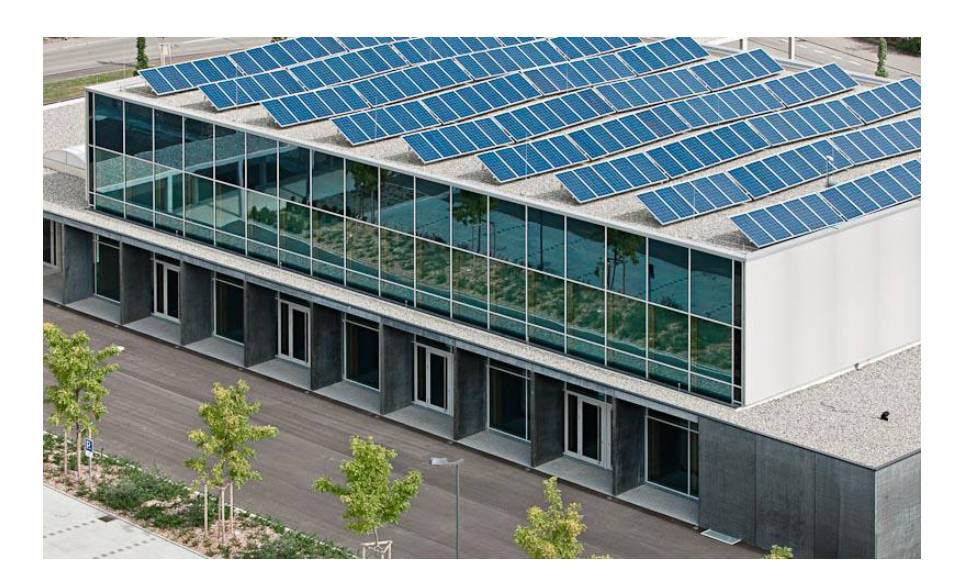

Das Unternehmen kann sein Geld mit ähnlichem Risiko mit einer Rendite von 5% woanders anlegen.

#### 24 **Lohnt es sich in die Photovoltaik-Anlage zu investieren?**

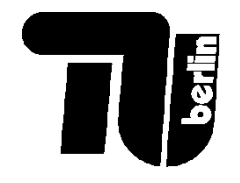

#### Beispiel: Photovoltaikanlage

Alle Cash-Flows (Kosten und Erlöse) in €:

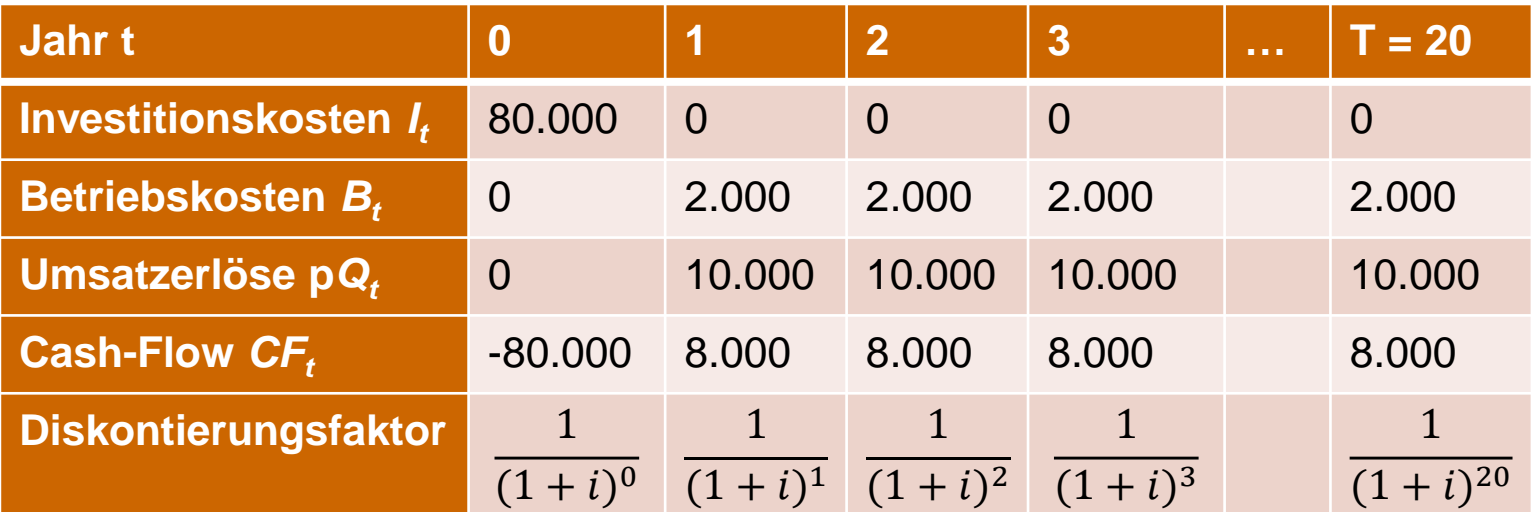

$$
NPV = -80.000 + \sum_{t=1}^{T} \frac{(10.000 - 2.000)}{(1+i)^t} = -80.000 + 8.000 \cdot \frac{(1+i)^T - 1}{i \cdot (1+i)^T}
$$
  
= -80.000 + 8.000 \cdot 12.5 = 19.698

**Schlussfolgerung**: Es lohnt sich in die Photovoltaik-Anlage zu investieren!

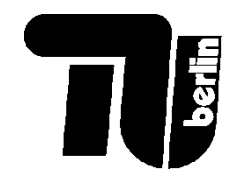

## Beispiel: Photovoltaikanlage

#### **Vorsicht!**

Die Rechnung ist gegenüber Änderung des Zinssatzes sehr sensibel, z.B. mit  $i = 0,08$ :

 $NPV = -80.000 + 8.000 \cdot 9.8 = -1.454$ 

**Schlussfolgerung**: Es lohnt sich nicht mehr in die Photovoltaik-Anlage zu investieren.

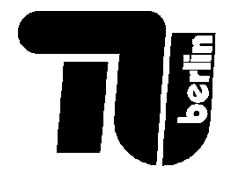

#### Rentenbarwertfaktor

- **Spezialfall:** Stets gleiche Zahlungen pro Periode und während der Nutzungsdauer  $CF_t = CF$
- Kapitalwert kann mit Hilfe des Rentenbarwertfaktors  $RBF_{i,T}$  ermittelt werden

$$
NPV = \sum_{t=0}^{T} \frac{CF_t}{(1+i)^t} = -I_0 + \sum_{t=1}^{T} \frac{CF_t}{(1+i)^t} = -I_0 + CF \cdot \sum_{t=1}^{T} \frac{1}{(1+i)^t}
$$
  
\n
$$
NPV = -I_0 + CF \cdot RBF_{i,T} \qquad RBF_{i,T} = \sum_{t=1}^{T} \frac{1}{(1+i)^t}
$$

Für die Kapitalwertmethode, lohnt es sich zu investieren, wenn  $NPV > 0$ , oder anhand des Rentenbarwertfaktors, wenn

$$
CF \cdot RBF_{i,T} > I_0
$$

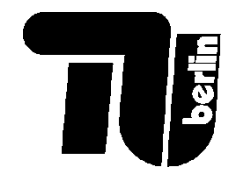

#### Rentenbarwertfaktor: Formel

∞

Geometrische Reihe:

$$
\sum_{t=0}^{\infty} x^{t} = \frac{1}{1-x} \implies \sum_{t=1}^{T} x^{t} = x \sum_{t=0}^{\infty} x^{t} - x^{T+1} \sum_{t=0}^{\infty} x^{t}
$$

$$
= \frac{x - x^{T+1}}{1 - x}
$$

$$
RBF_{i,T} := \sum_{t=1}^{T} \frac{1}{(1+i)^{t}} = \frac{(1+i)^{-1} - (1+i)^{-T-1}}{1 - (1+i)^{-1}} = \frac{1 - (1+i)^{-T}}{(1+i) - 1}
$$

$$
= \frac{1}{i} (1 - (1+i)^{-T})
$$

 $\overline{T}$ 

Prüfen: Im einfachsten Fall mit nur einer Periode,  $T = 1$ ,

$$
RBF_{i,T=1} = \frac{1}{i}(1 - (1+i)^{-1}) = \frac{(1+i) - 1}{i(1+i)} = \frac{1}{(1+i)}
$$

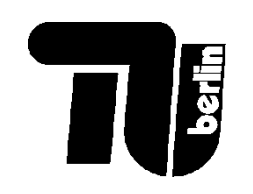

 $RBF_{i,T}:=\sum$  $t=1$  $\frac{T}{1}$  1  $\frac{1}{(1+i)^t} =$  i  $(1 - (1 + i)^{-T})$ 

#### Rentenbarwertfaktor: Tabelle

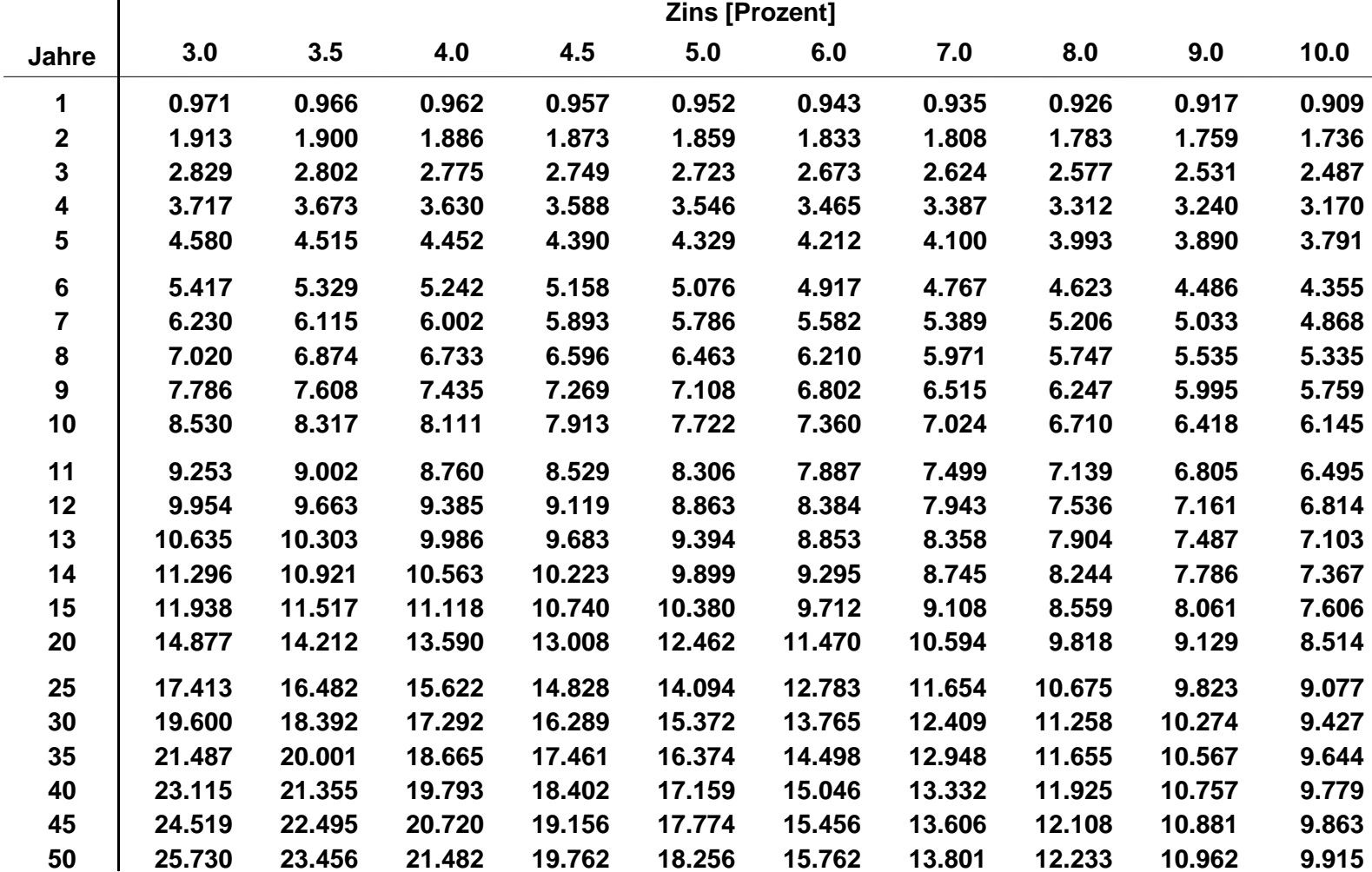

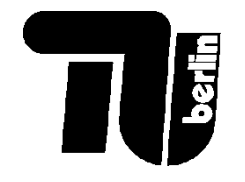

#### Dynamisches Verfahren: Methode des internen **Zinsfußes**

Der interne Zinsfuß (IRR  $=$  "Internal Rate of Return") ist derjenige Kalkulationszins *i*, bei dem  $NPV = 0$  wird:

$$
0 = NPV = \sum_{t=0}^{T} \frac{CF_t}{(1 + IRR)^t} = -I_0 + \sum_{t=1}^{T} \frac{CF_t}{(1 + IRR)^t}
$$

Wenn IRR > unser Kalkulationszins, lohnt sich die Investition. Projektvergleich: das Projekt mit dem höheren IRR ist vorteilhafter.

Beispiel Photovoltaik-Anlage:  $I_0 = 80.000$ ,  $CF = p \cdot Q - B = 8.000$ .

$$
0 = NPV = -I_0 + CF \cdot RBF_{IRR,T}
$$

$$
RBF_{IRR,T=20} = \frac{80.000}{8.000} = 10 \qquad \implies \qquad IRR = 7.75\%
$$

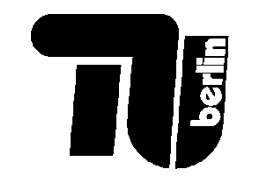

31

#### Dynamisches Verfahren: Methode des internen **Zinsfusses**

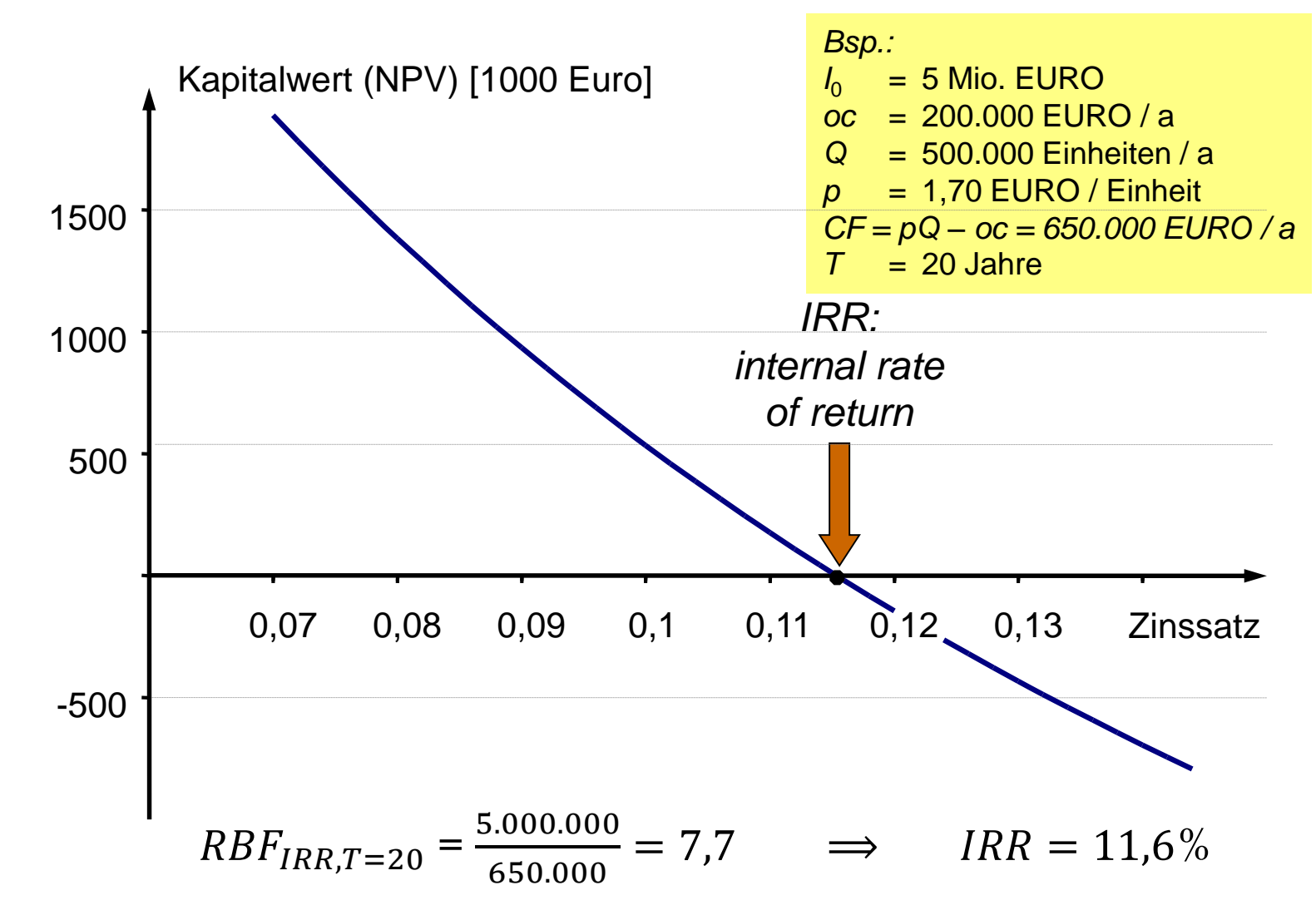

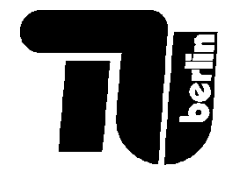

Vergleich von Investitionsprojekten anhand der **Annuität** Annuität: Zahlung konstanter Höhe in gleichmäßigen zeitlichen Abstände

Kapitalwertmethode fragt: ist  $NPV = -I_0 + CF \cdot RBF_{i,T} > 0$ ?

Annuitätsmethode fragt: ist 
$$
-\frac{I_0}{RBF_{i,T}} + CF = -I_0 \cdot ANF_{i,T} + CF > 0?
$$

Wir haben unsere Investition in periodengleichen Zahlungen auf der Nutzungsdauer anhand des Kalkulationszins *i* verteilt (wie ein Immobilienkredit), um sie mit den Zahlungen *CF* zu vergleichen.

Der **Annuitätsfaktor**  $ANF_{i,T}$  entspricht dem Kehrwert des Rentenbarwertfaktors

$$
ANF_{i,T} = \frac{1}{RBF_{i,T}} = \frac{i \cdot (1+i)^{T}}{(1+i)^{T} - 1}
$$

32

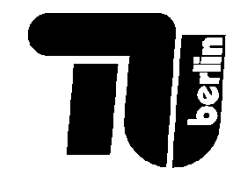

 $ANF_{i,T} =$   $RBF_{i,T}$ =  $i \cdot (1 + i)^T$  $(1+i)^{T} - 1$ 

#### Annuitätsfaktoren

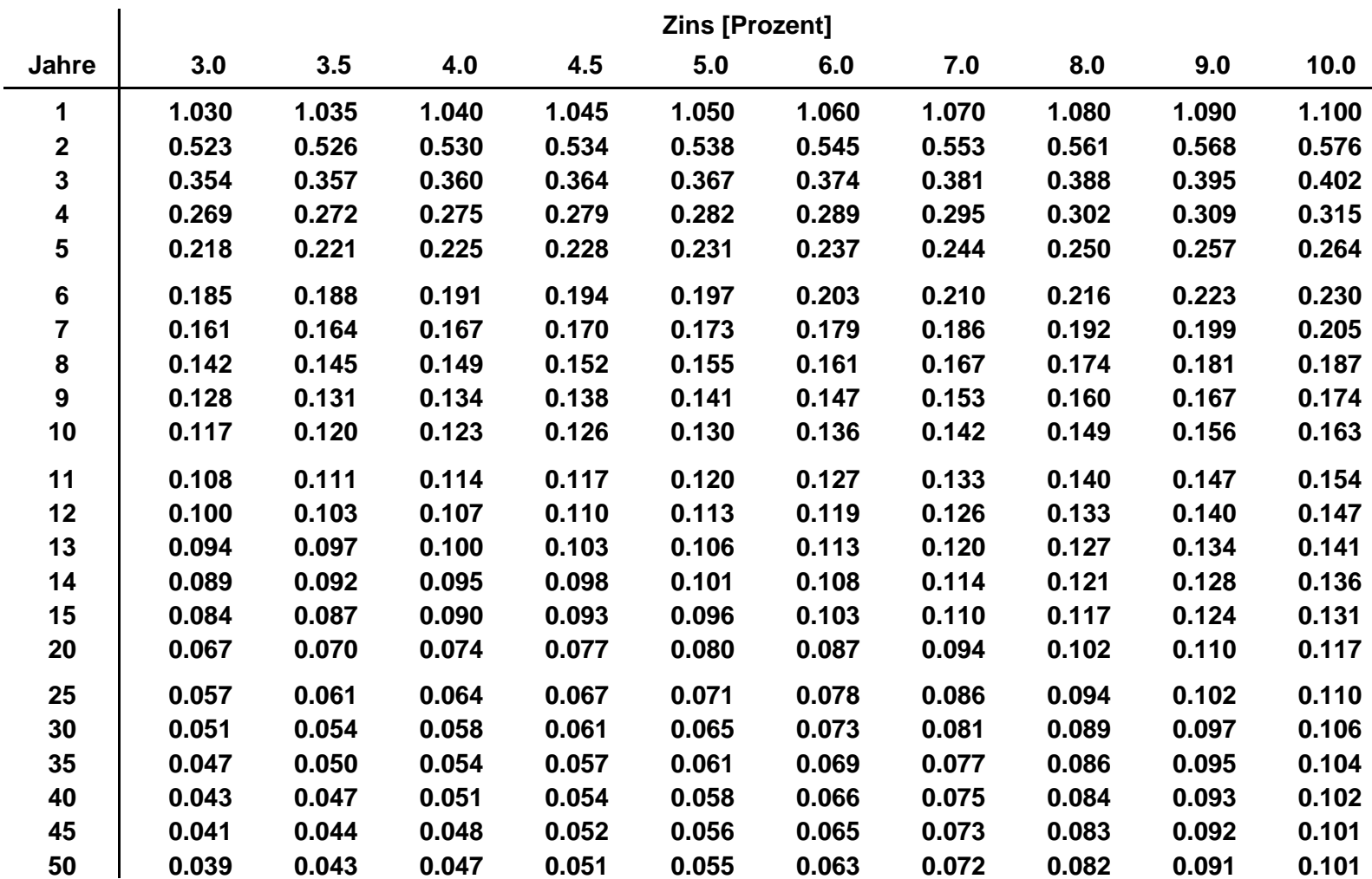

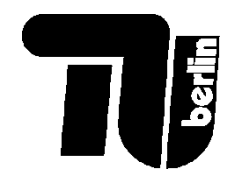

Investition in Periode 0, periodengleiche positive Zahlungen in Perioden 1 bis *T*

**Kapitalwertmethode**: alle Zahlung auf Periode 0 diskontieren und Nettobarwert bilden

**Annuitätsmethode**: Investition in eine periodengleiche Annuität umwandeln, dann mit anderen Zahlungen vergleichen

## Vergleich: Kapitalwertmethode / Annuitätsmethode

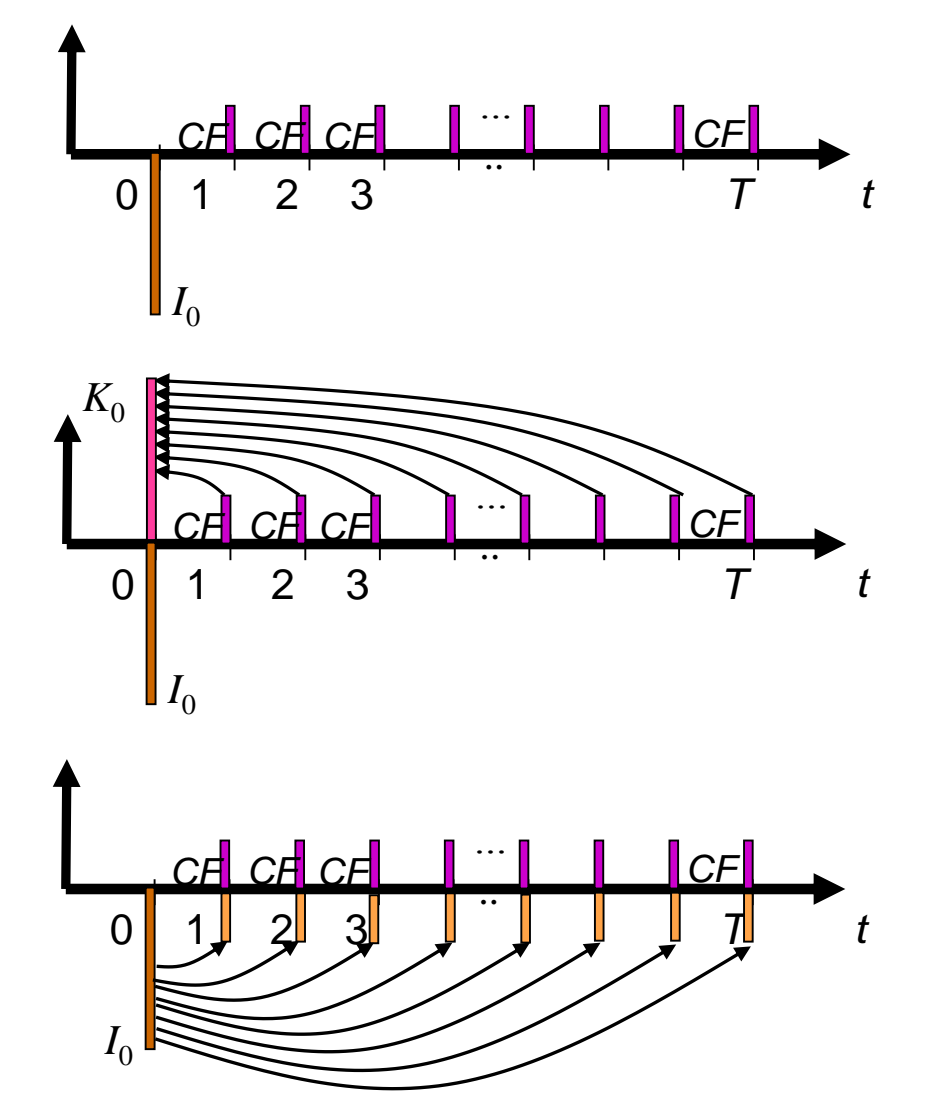

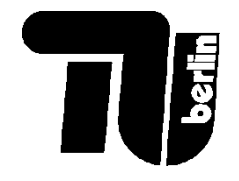

#### Annuitätsmethode: PV Beispiel

Beispiel Photovoltaik-Anlage:  $I_0 = 80.000$ ,  $CF = p \cdot Q - B = 8.000$ 

Annuitätsfaktor:  $ANF_{i=0.05,T=20} = 0.08$ 

Annuität für Investition:  $I_0 \cdot ANF_{i=0.05,T=20} = 6.400$ 

Vergleich:  $-I_0 \tcdot ANF_{i=0.05,T=20} + CF = -6.400 + 8.000 = 1.600 > 0$ 

Es lohnt sich, in die PV-Anlage zu investieren!

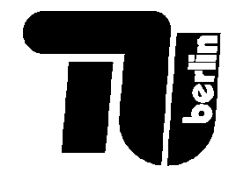

## "Levelised Cost of Electricity" (LCOE)

Mit der Annuität kann man die **"Levelised Cost of Electricity" (LCOE)**  bilden, d.h. die durchschnittlichen Kosten pro MWh gelieferten Stroms.

Die Kosten pro Jahr:  $I_0 \tcdot ANF_{i=0.05,T=20} + B = 6.400 + 2.000 = 8.400$  €/a

Gelieferte Energie pro Jahr: 100 kW \* 1000 h/a = 100.000 kWh/a

LCOE = Kosten pro Jahr / Energie pro Jahr =  $0,084 \in$ /kWh

Vergleich mit Einspeisetarif: 0,1 €/kWh – es lohnt sich zu investieren!

Mit LCOE kann man unterschiedliche Technologien (Kohle, Gas, Wind, PV) vergleichen.

Aber bitte aufpassen: LCOE berücksichtigt die Variabilität nicht!

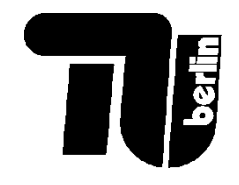

## "Levelised Cost of Electricity" (LCOE)

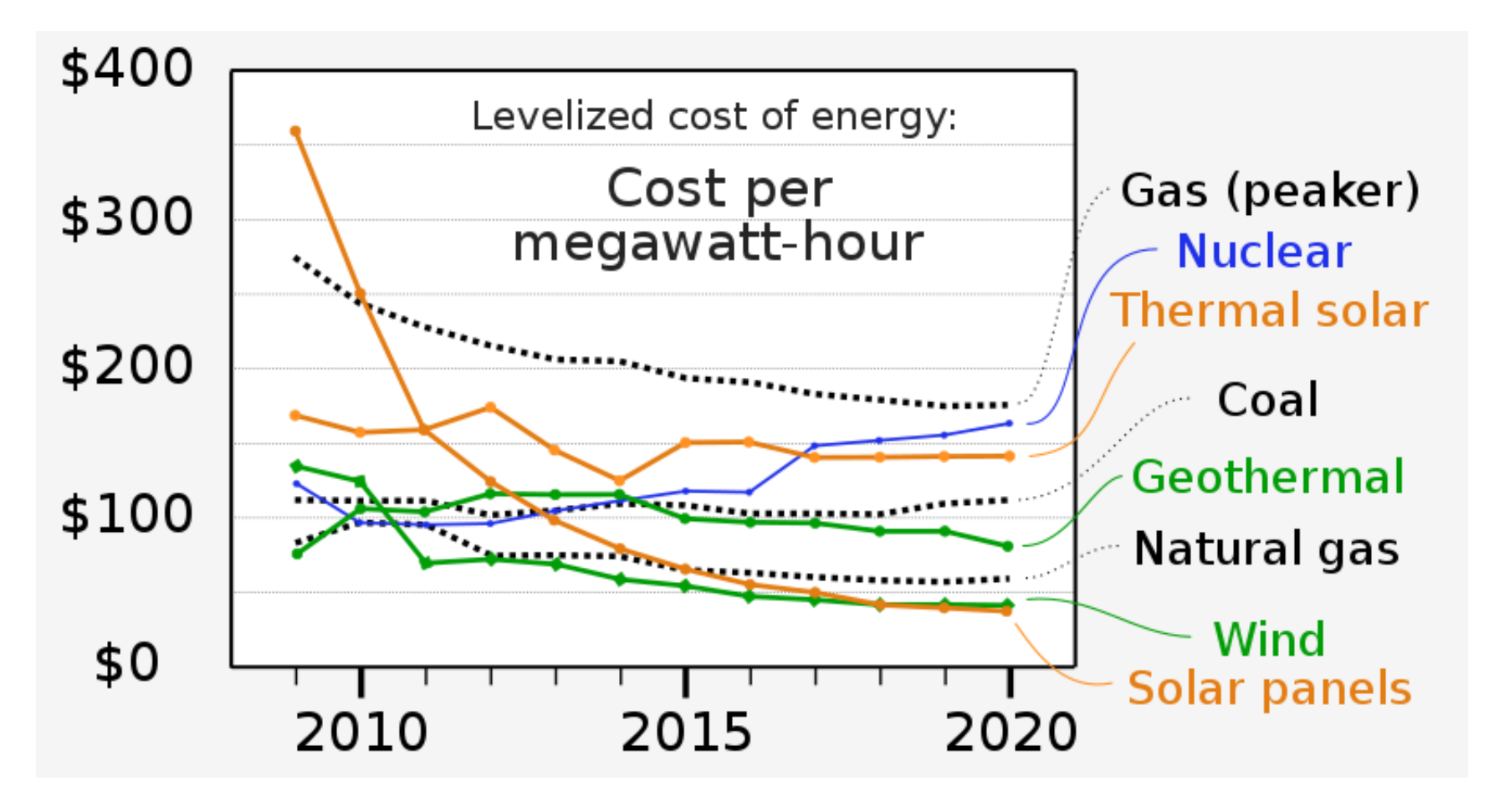

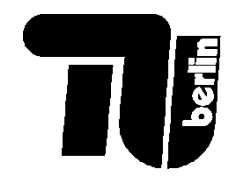

## Fehlerquellen bei der Investitionsrechnung

- Vollständige *Cash-Flow*-Zahlungsreihe der zu betrachtenden **Investition**
- eventuell: Erfassung von Anschluss-Investitionen
- Es müssen alle Zahlungen ausgeklammert bleiben, die nicht von der Entscheidung tangiert werden
- Was ist der "richtige" Kalkulationszins? (Opportunitätskosten; Berücksichtigung von Risiko)

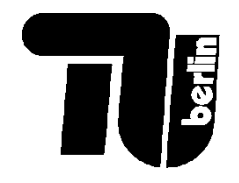

## Warnung: Diskontierung über lange Zeiten

Über lange Zeithorizonte kann die Diskontierung einen großen Effekt haben.

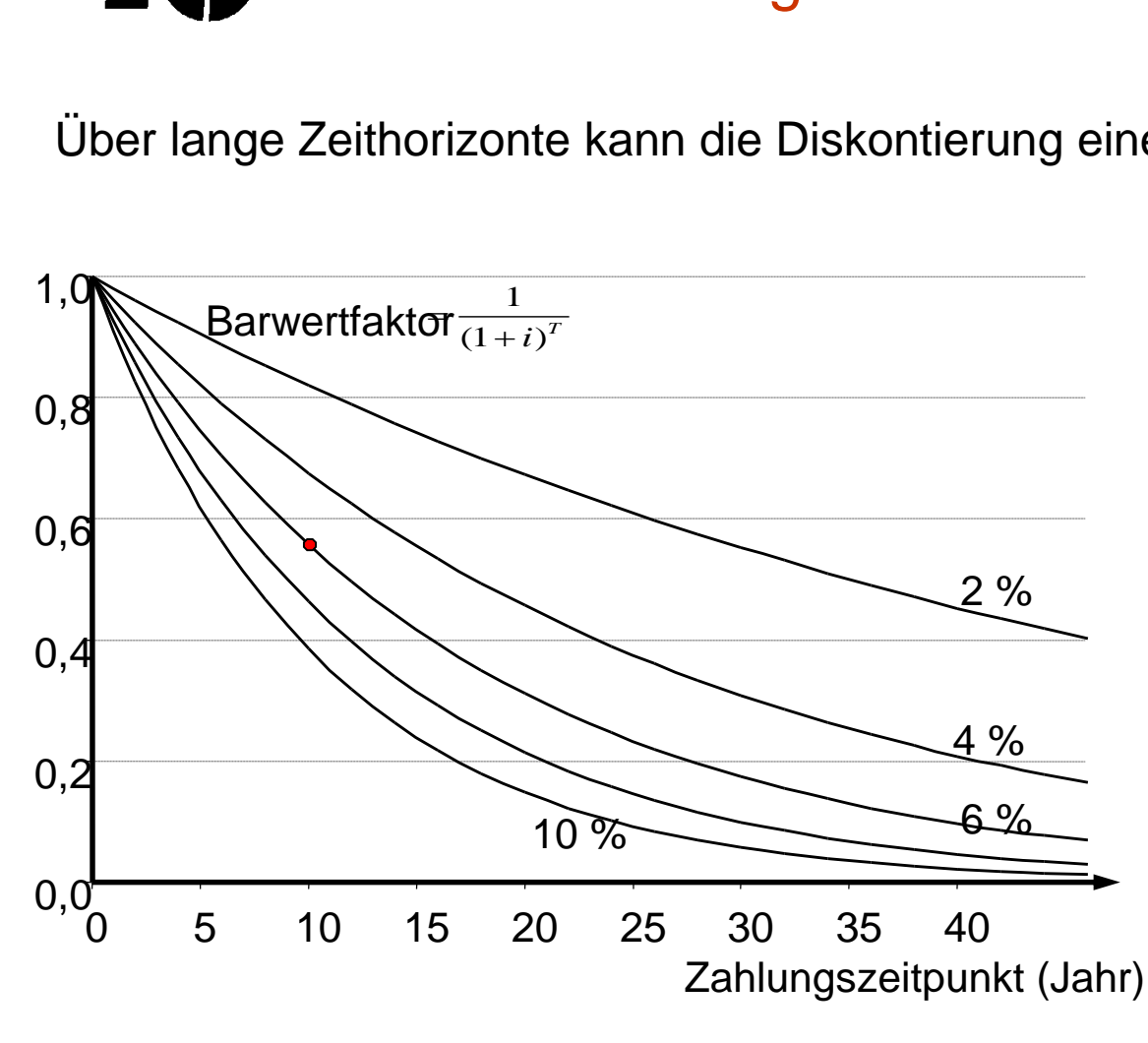

- Langfristige Vorteile werden nicht gesehen, z.B. Einnahmen von langlebigen Kraftwerken oder Effizienzmaßnahmen
- Langfristige Kosten werden auch verborgen, z.B. Rückbau, Entsorgung, Klimaschäden

• **Umstrittenes Thema!**

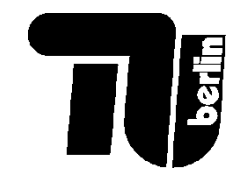

## Klimaschäden: Was kostet der Gesellschaft eine ausgestoßene Tonne  $CO<sub>2</sub>$ ?

Hier kann der Diskontierungszinssatz eine große Rolle spielen!

#### 1 Bewertung von Klimafolgeschäden

#### $1.1$ Kostensatz für Kohlendioxid- und andere Treibhausgasemissionen

Wir empfehlen die Verwendung eines Kostensatzes von 195  $\epsilon_{2020}$  / t CO<sub>2 äg</sub> für das Jahr 2020 bei einer Höhergewichtung der Wohlfahrt heutiger gegenüber zukünftigen Generationen und eines Kostensatzes von 680  $\epsilon_{2020}$  / t CO<sub>2 äg</sub> bei einer Gleichgewichtung der Wohlfahrt heutiger und zukünftiger Generationen.<sup>1</sup> Zusätzlich empfehlen wir eine Sensitivitätsanalyse mit dem jeweils anderen Wert.

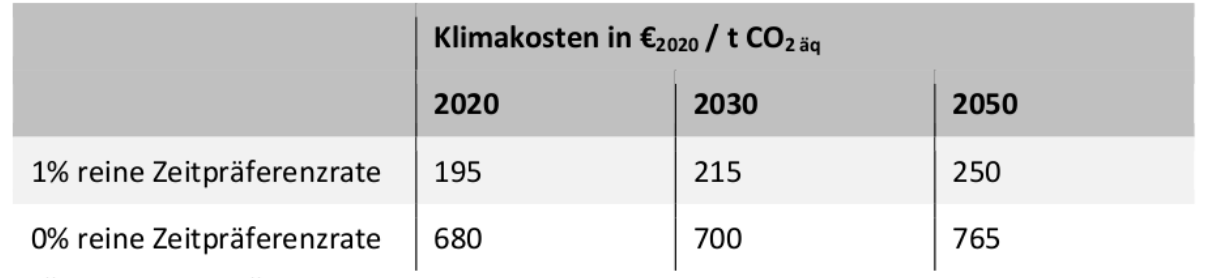

#### Tabelle 1: UBA-Empfehlung zu den Klimakosten in €2020 / t CO<sub>2 äg</sub>

Quelle: Eigene Darstellung.

Quelle:<https://www.umweltbundesamt.de/publikationen/methodenkonvention-umweltkosten>

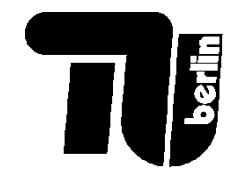

#### Ketten-NPV

Beim Investitionsvergleich müssen die betrachteten Zeiträume gleich lang sein.

Z.B. Projekt A hat eine Lebensdauer von 5 Jahren und einen Kapitalwert von *NPV<sup>A</sup>* , Projekt B von 10 Jahren und *NPV<sup>B</sup>* . Nicht direkt vergleichbar!

Der Vergleich mit der Kapitalwertmethode geht davon aus, dass die Projekte dieselbe Lebensdauer haben.

Lösung: **Kettenkapitalwert**: annehmen, dass nach dem Ende der geplanten Nutzungsdauer, das Projekt durch Nachfolgeprojekte ersetzt wird. Z.B. eine einmalige identische Reinvestition zum Zeitpunkt *T:*

$$
NPV_{0+1} = NPV_0 + NPV_1 = NPV_0 + \frac{NPV_0}{(1+i)^T}
$$

In unserem Beispiel: vergleichen Sie NPV<sub>B</sub> (Lebensdauer 10 Jahre) mit NPV<sub>A</sub> + NPV<sub>A</sub>  $\frac{NPV_A}{(1+i)^5}$  (Lebensdauer 5 Jahre, Reinvestition nach 5 Jahren für die folgenden 5 Jahre).

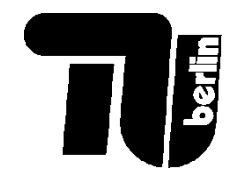

# Inflation und Kaufkraft

- **Inflation** oder **Teuerung** ist die Erhöhung von den Preisen von Gütern und Dienstleistungen, gemessen z.B. durch jährliche Preisänderungen von Gütern und Dienstleistungen bestimmter Warenkörbe.
- Inflation bedeutet eine **Minderung der Kaufkraft** des Geldes.
- Für Investitionen kann man um Inflation korrigieren (Inflationsbereinigung):
- **Realzins** ≈ Nominalzins Inflationsrate
- Korrekte Beziehung: (1 + Nominalzins) = (1 + Realzins) ∙ (1 + Inflationsrate)

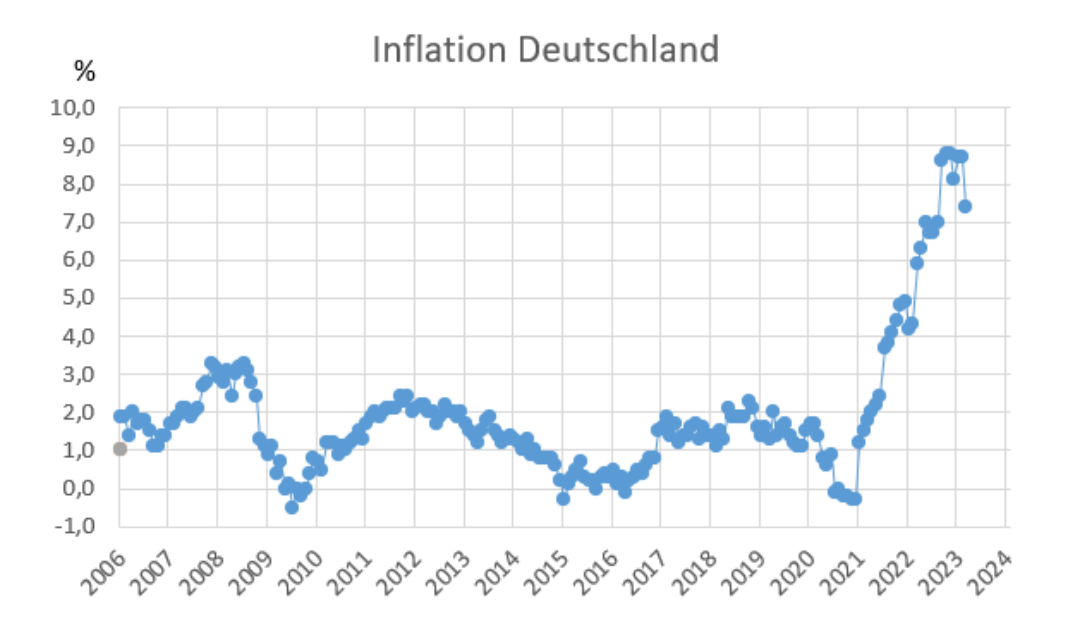

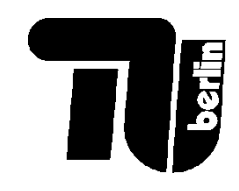

# Inflation weltweit

#### Where Inflation is Highest and Lowest Around the World

Annual inflation rate based on consumer prices in selected countries (2018)

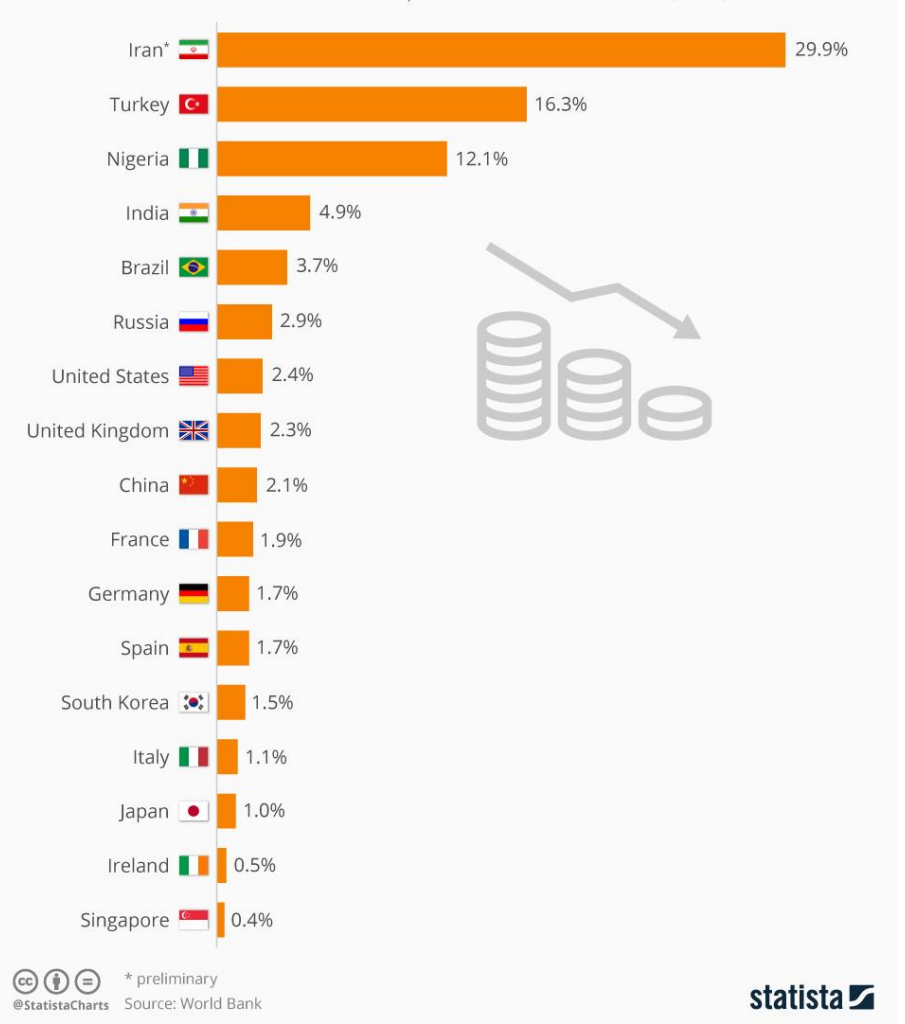

43

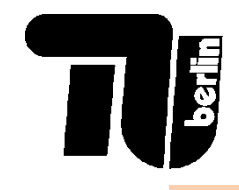

# Inflation und Kaufkraft

## Kaufkraft: Weniger Arbeit für den Konsum

So lange musste ein Beschäftigter im Schnitt für ... arbeiten

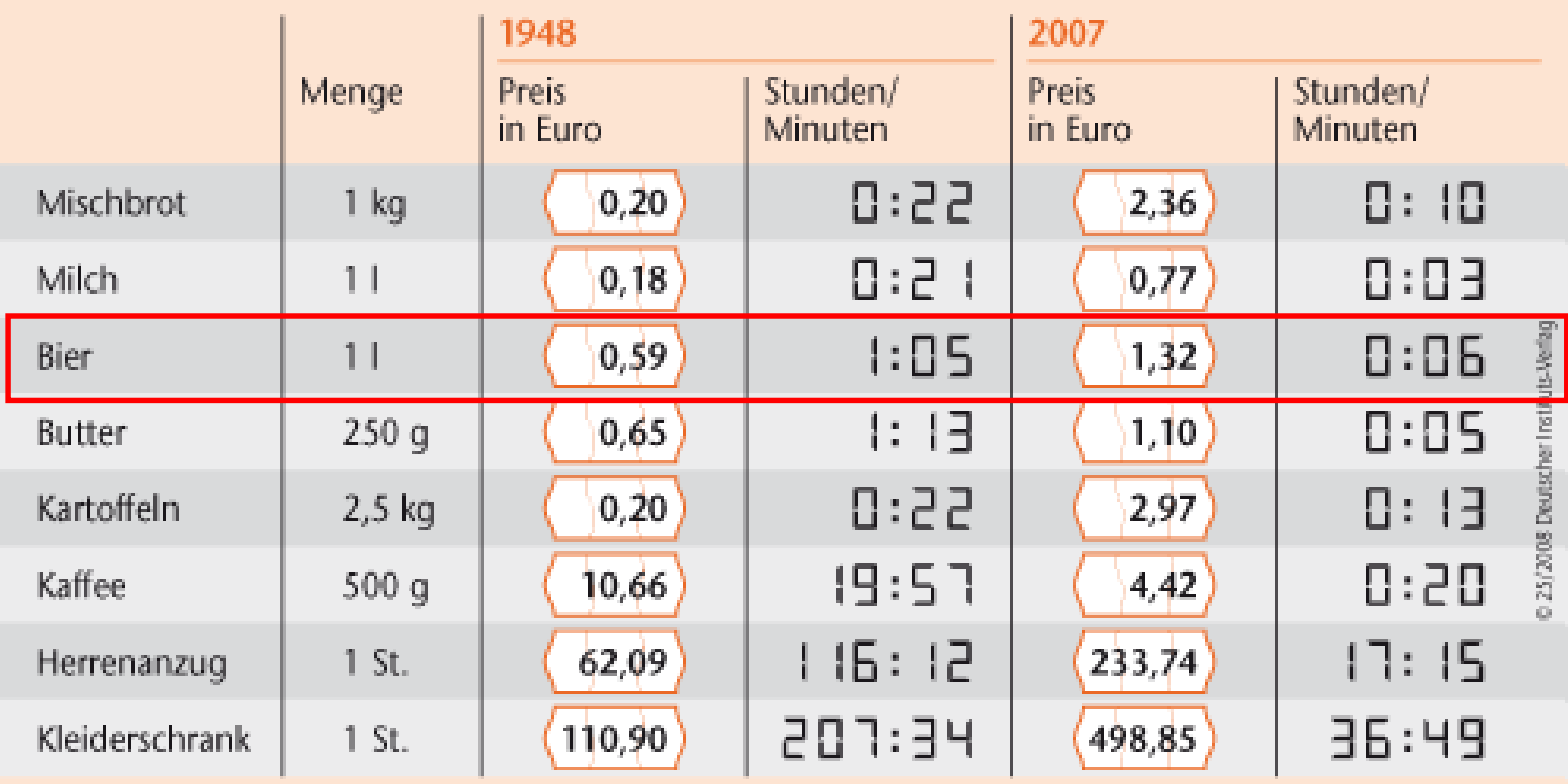